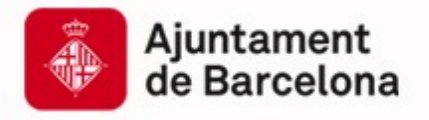

Cibernàrium ۱N<br>ا Cibernàrium

# **Introducció a NoSQL**

Capacitació Tecnològica per a Professionals i Empreses

**www.bcn.cat/cibernarium**

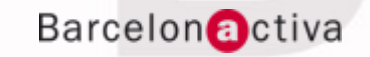

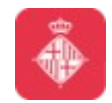

Cibernàrium

# **Index**

- **1. Redis**
- **2. Exercicis sobre Redis**

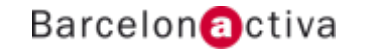

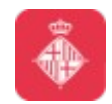

#### Cibernàrium

# **1. Redis**

- **1.1 Introducció**
- **1.2 Taula comparativa**
- **1.3 Qui l'utilitza?**
- **1.4 Redis vs Memcache**
- **1.5 Característiques**
- **1.6 Model**
- **1.7 Operacions**
- **1.8 Com treballa**
- **1.9 Línia de comandes**
- **1.10 Utilitats**
- **1.11 Instal·lació**
- **1.12 Driver**

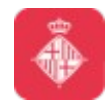

# **1.1 Introducció**

Redis (REmote DIctionary Server): Es tracta d'un servidor de parelles clau-valor.

Open Source, Operatiu en memòria, Durabilitat opcional, Escrit en C, i un dels key-value stores més utilitzat en l'actualitat.

Hi ha bindings per molts llenguatges moderns.

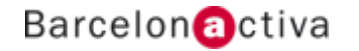

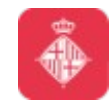

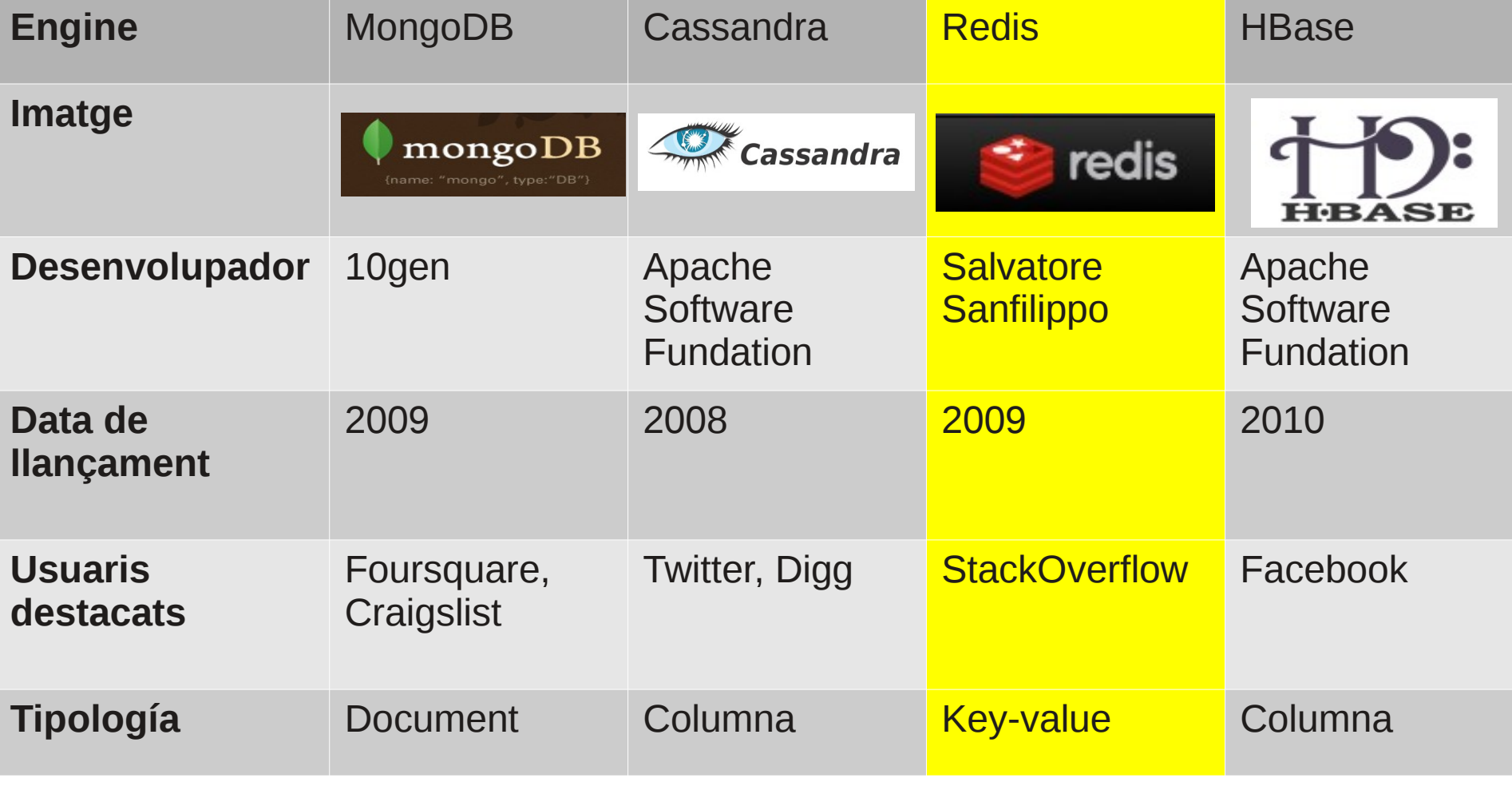

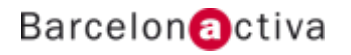

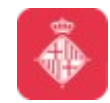

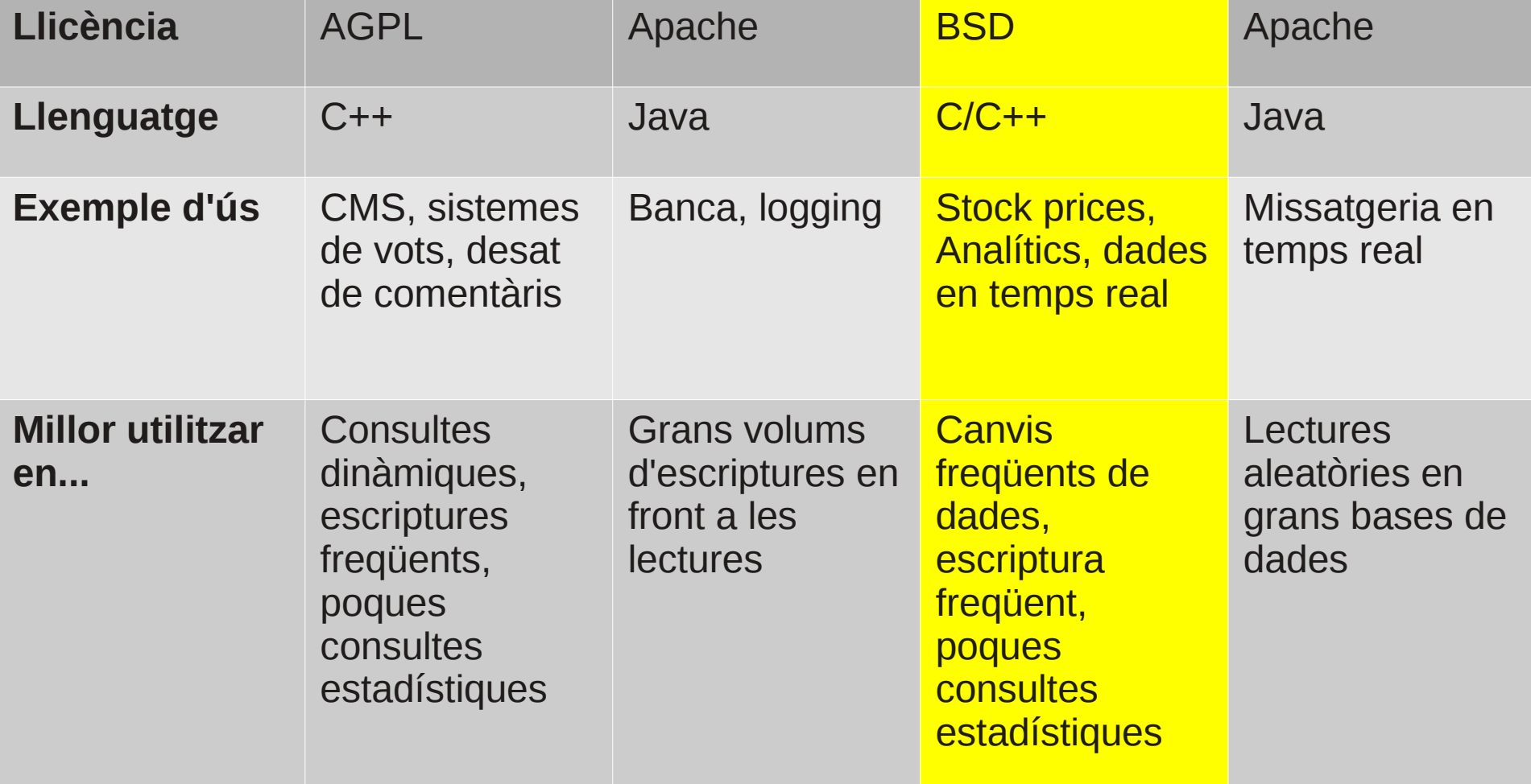

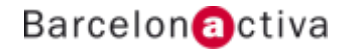

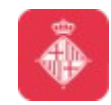

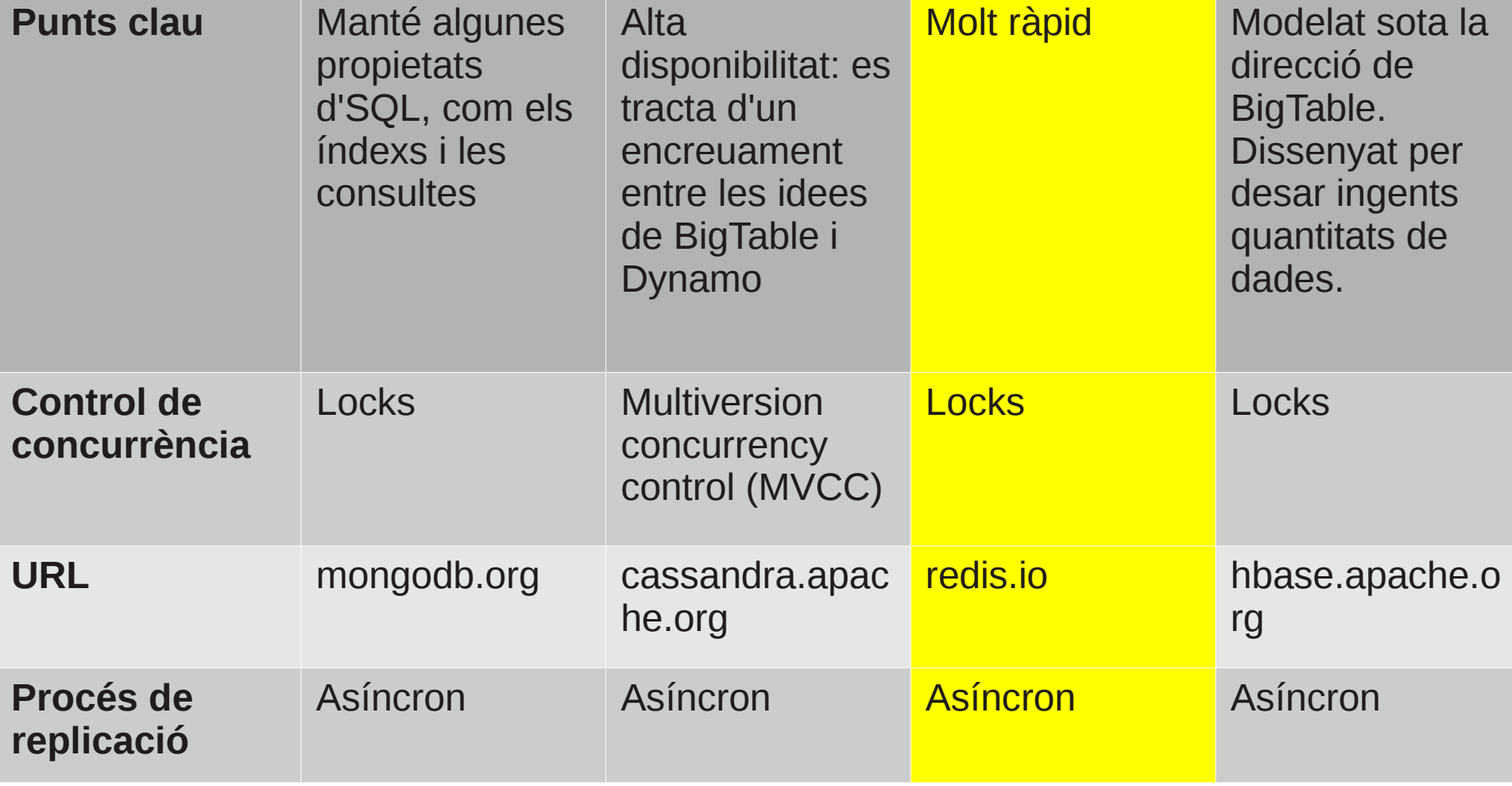

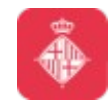

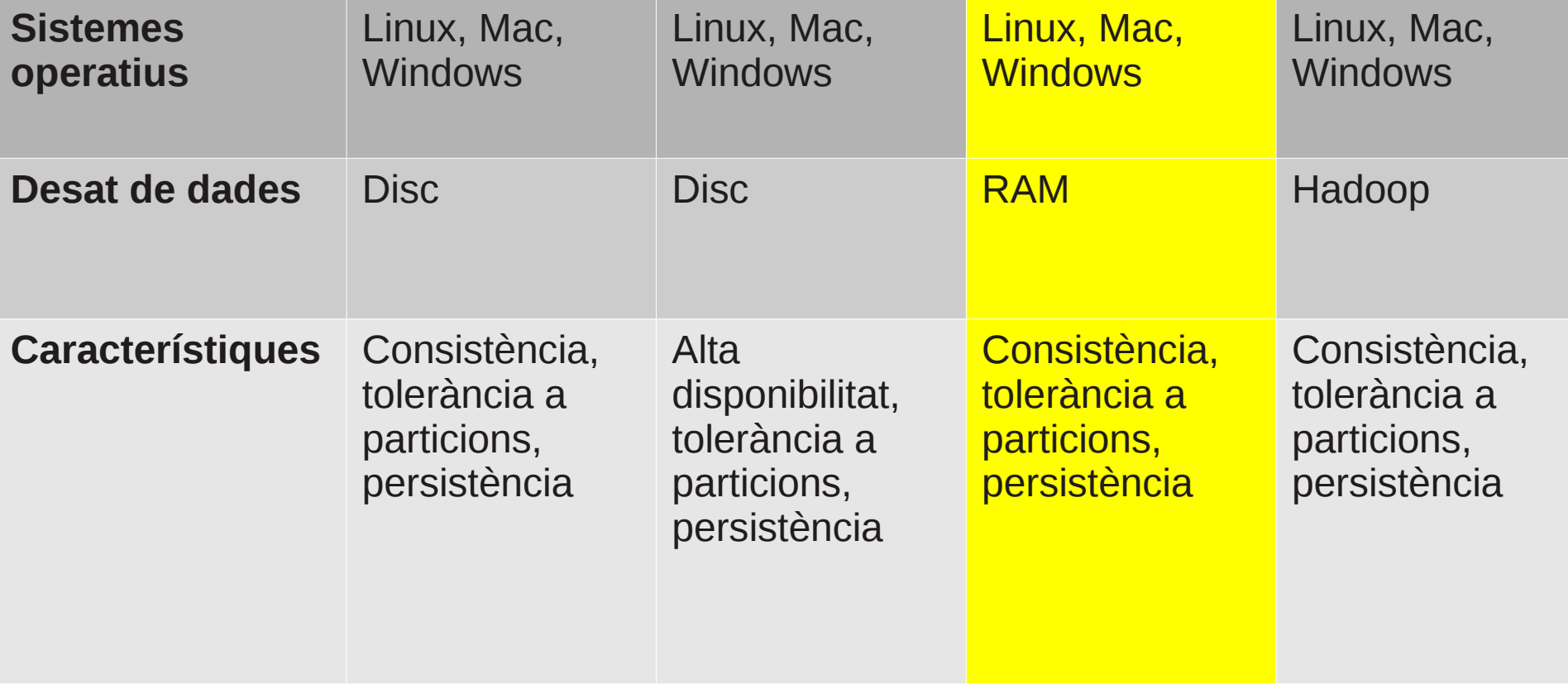

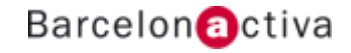

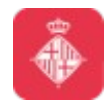

### **1.3 Qui l'utilitza?**

Branding:

- *Github*
- *Blizzard*
- *Stackoverflow*
- *Instagram*
- *Twitter*
- *Flickr*

En molts entorns, s'ha utilitzat com a reemplaçament de Memcache.

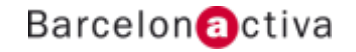

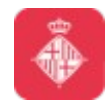

# **1.4 Redis vs Memcache**

Pot pensar-se com una millora d'aquest sistema, amb les mateixes capacitats i més eines.

*- Exposa funcionalitats existents, com l'autoexpiració de valors basats en marques de temps*

*- Alhora permet una persistència configurable en disc del contingut a memòria*

*- Exten el model per suportar estructures com a valors (i no només valors simples)*

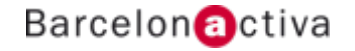

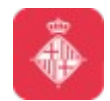

# **1.5 Característiques**

Com a principals característiques, podem destacar:

- *Possibiltiat de persistència*
- *Escalabilitat horitzontal*
- *Suport per comptadors*
- *Estructures de dades complexes*
- *Operacions atòmiques*
- *Replicació master-slave*

Redis té un punt central de documentació:

<http://redis.io/documentation>

L'esquema és dels més flexibles dels que hem vist fins ara.

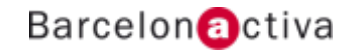

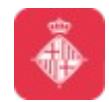

Com veurem, l'estructura de dades en conjunt amb les operacions disponibles, ens permet utilitzar el software amb gran versatilitat

*- Podem, per exemple, crear una cua de treball en memòria, només amb les eines exposades*

El model, vist des de l'exterior, és simplement un mapa de claus apuntant als seus valors.

Una diferència clara amb altres repositòris clau-valor, és que els valors aquí no estan limitats a simples cadenes de caràcters. Pot contenir estructures del tipus:

- Llistes ordenades de cadenes
- Sets de cadenes (llistes sense ordre i sense repetits)
- Sorted sets de cadenes.

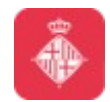

Tipus de dades:

*- Strings: El tipus més bàsic dins Redis. Està limitat a 512MB, i poden contindre qualsevol tipus de dades (incloent binaris). Pot ser utilitzat com a comptador, a través d'una reinterpretació de Redis com a enter. Permet operacions de codificació de dades.*

*- Llistes: Son llistes d'strings, ordenades i sense control de duplicats. El nombre màxim d'elements son més de 4 bilions. Una capacitat a destacar és la de insertar / eliminar elements prop del cap i la cua de la llista en temps constant.*

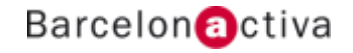

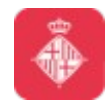

Tipus de dades:

*- Sets: Son col·leccions d'strings, sense ordre, i amb control de duplicats. Destacable en aquest constructe és que l'adició, eliminació i test d'existència es poden fer en temps constant. A més, permet accions entre sets que construeixen nous sets, com interseccions o unions.*

*- Sorted sets (ZSET): La idea que segueixen és la mateixa que els sets, però afegeixen ordenació. El cost de les operacions és lleugerament superior.*

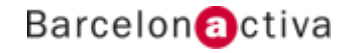

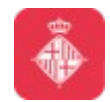

Tipus de dades:

*- Hash: És la representació de Redis sobre conjunts de clau-valor. És una bona aproximació als objectes dels llenguatges de programació.*

Dins els strings, podem guardar dades binàries, per el que el pròpi esquema s'exten a qualsevol dada que volem desar (per exemple, una imatge jpeg)

Podeu aprofundir més en els tipus de dades a la següent URI: <http://redis.io/topics/data-types>

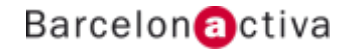

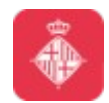

# **1.7 Operacions**

Les operacions disponibles asseguren l'atomicitat de la seva semàntica, tot i que redis no permet transaccions (conjunts d'operacions executades de forma atòmica). Podem considerar la següent llista:

- *LPUSH: afegeix al cap de la llista un element*
- *RPUSH: afegeix a la cua de la llista un element*
- *LPOP: extreu l'element al cap de la llista*
- *RPOP: extreu l'element a la cua de la llista*
- *RPOPLPUSH: extreu l'element de la cua de la llista A i l'afegeix al cap de la llista B*

*- GETSET: obté el valor d'una clau, alhora que l'actualitza amb un nou valor*

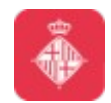

### **1.7 Operacions**

- *MGET: obté els valors de diverses claus alhora*
- *MSET: desa els valors de diverses claus alhora*
- *SMOVE: mou un valor d'un set a un altre*

Podeu accedir a la llista sencera d'operacions a la següent URI <http://redis.io/commands>

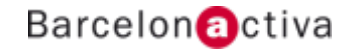

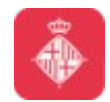

Cada valor te associades una serie d'operacions que poden no ser compartides amb altres tipus de valors. A continuació tenim un petit exemple d'operacions que s'admeten per el tipus de dades utilitzat:

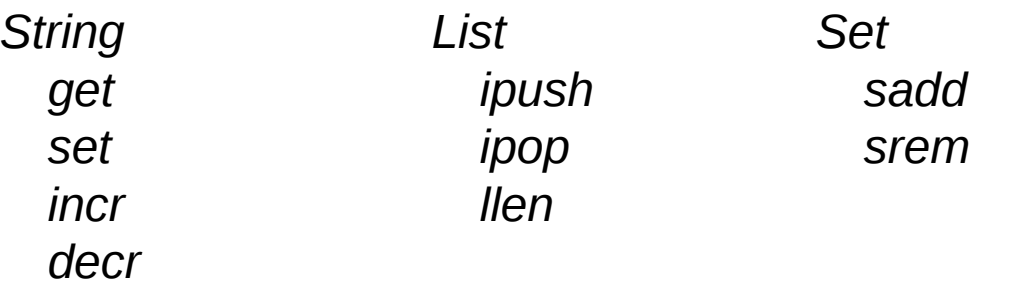

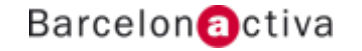

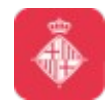

El mètode de treball per defecte de Redis és totalment en memòria.

La persistència, configurable, es porta en dos vessants:

*- Snapshotting: model de semi-persistència, on cada cert temps (o certes modificacions), el conjunt de dades és portat de memòria a disc asincronament.*

*- AOF: Append Only File, que és simplement un journal, on s'escriuen les operacions que modifiquen el conjunt de dades a mesura que es processen en l'estructura en memòria.*

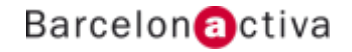

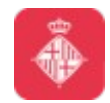

La replicació, igual que molts altres sistemes, porta associat un model molt similar a master-slave.

Aquesta replicació es porta en un esquema d'arbre

- Un master te n slaves
- Cada slave pot ser master d'altres slaves

Això pot portar a inconsistències entre instàncies (útil en sistemes basats en rols, on cada rol te accés a subsets diferents de dades, i només part d'aquestes dades poden ser comunes a altres nodes)

La replicació d'aquest sistema és molt útil per escalar en lectures (també ampliant la redundància), però pot arribar a penalitzar les escriptures.

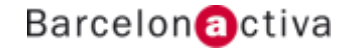

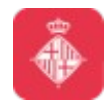

Es pot utilitzar tant per motius d'escalabilitat com de redundància

Es slaves poden reconectar amb el master després d'un tall de comunicació automàticament

El rendiment de la plataforma depen totalment de l'ús que li donem

Si aprofitem les capacitats principals d'operabilitat en memòria per dades "no durables", obtindrem un rendiment molt millor que el de les tradicionals RDBMS.

En qualsevol altre cas, la penalització del hardware de disc ens reduirà notablement el rendiment final de la plataforma.

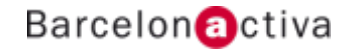

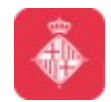

# **1.9 Línia de comandes**

Per treballar amb redis, utilitzarem un command line interface (redis-cli)

Podem utilitzar-lo com a comanda unitària - redis-cli COMMAND ARGS

O com a interficie per interactuar amb redis de forma dinàmica

- redis-cli
- >> COMMAND1 ARGS
- >> COMMAND2 ARGS
- …

Per configurar redis, pot passar-se un fitxer amb les comandes de configuració, o interactivament en l'inici del servidor. Teniu disponible la informació a: <http://redis.io/topics/config>

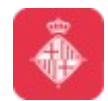

# **1.10 Utilitats**

Redis incorpora una eina útil per consultar el rendiment de la plataforma, sobretot en l'esquema utilitzat.

L'eina s'anomena redis-benchmark

Training online [http://try.redis.io](http://try.redis.io/)

Un recurs molt útil per tal de probar redis sense tenir-lo instal·lat

Ens permet probar les seves comandes, i exposa un tutorial pas a pas molt útil

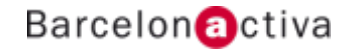

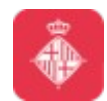

# **1.11 Instal·lació**

// Dependencies aptitude install build-essential tcl // Install wget <http://download.redis.io/redis-stable.tar.gz> tar xvzf redis-stable.tar.gz cd redis-stable make make test // Link sudo make install // Start server redis-server redis-server my\_conf\_file.conf // Client line interface redis-cli redis-cli COMMNAD redis-cli ping

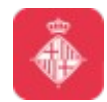

# **1.12 Driver**

Tenim diverses opcions per utilitzar aplicacions en conjunt amb Redis. Per homogeneitat, en aquest curs comptarem amb drivers (o interfícies) per Python.

redis-py <https://github.com/andymccurdy/redis-py>

\* Podeu trobar implementacions de drivers per Redis per molts llenguatges actuals

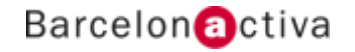

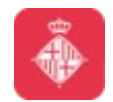

# **2. Exercicis sobre Redis**

- **2.1 Implementació via shell**
- **2.2 Implementació per aplicació**
- **2.3 Benchmarking**

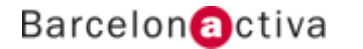

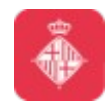

# **2.1 Implementació via shell**

En aquesta primera part pràctica, generarem una serie de projectes a partir de la consola del sistema que estem tractant.

*- Twitter: generarem un clon del software conegut com Twitter. Com a definició, prendrem l'esquema d'usuari, tweet i seguidor.*

*- Registre d'hotel: necessitem un sistema d'informació per el registre d'un hotel. S'ha de contindre informació sobre totes les habitacions, així com un historial tant d'usuaris com d'ús.*

*- Log enriquit: volem tenir una peça de software que mantingui informació de log, concretament el còdi, una marca de temps, i un objecte, que contindrà informació arbitrària (fins i tot, altres objectes)*

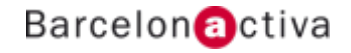

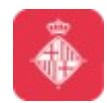

# **2.1 Implementació via shell**

*- Item vault: un banc d'informació sobre objectes varis dins diverses col·leccions. L'objectiu és donar la versatilitat a un negòci d'objectes extranys per poder tenir un sistema d'informació amb totes les característiques d'aquests.*

*- Enfermatim: base de dades d'informació sobre malalties. Aquest ha de contenir informació sobre geografía, causes, públic afectat, i estadístiques.*

*- Workouts: tenim una gran cadena de gyms, i volem mantenir una base de coneixement sobre les màquines que tenim, així com dels clients i el seu creixement personal (muscular, dietes, salut, dies d'entrenament...)*

*- Job box: es tracta d'un directòri d'ofertes de treball sobre tot el món. Volem informació sobre el treball, així com localització, empresa, perfils necessitats, i tota la informació de valor sota aquest concepte.*

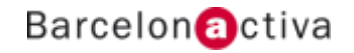

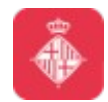

# **2.2 Implementació per aplicació**

En la segona part, generarem els mateixos projectes anteriors, a partir del llenguatge de programació que nosaltres escollim i els seus bindings sobre el sistema que tractem.

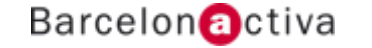

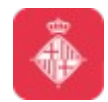

# **2.3 Benchmarking**

Finalment, en aquesta tercera part, generarem scripts que omplirán les nostres bases de dades, i farem benchmarking sobre els processos d'escriptura i de lectura.

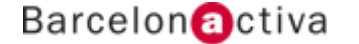

# **Barcelon** activa

**www.bcn.cat/cibernarium**

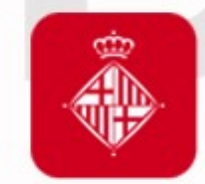

Ajuntament<br>de Barcelona

**bcn.cat/barcelonactiva bcn.cat/cibernarium**